**An-Najah National University Faculty of Engineering Civil Engineering Department**

#### **Graduation Project 3D Analysis and Design of Al-Amal Hospital**

Prepared By: Ahmad Jaber Ameen Daraghmeh Laith Mahmoud Mosab Saabna

Supervised By: Dr. Munther Diab

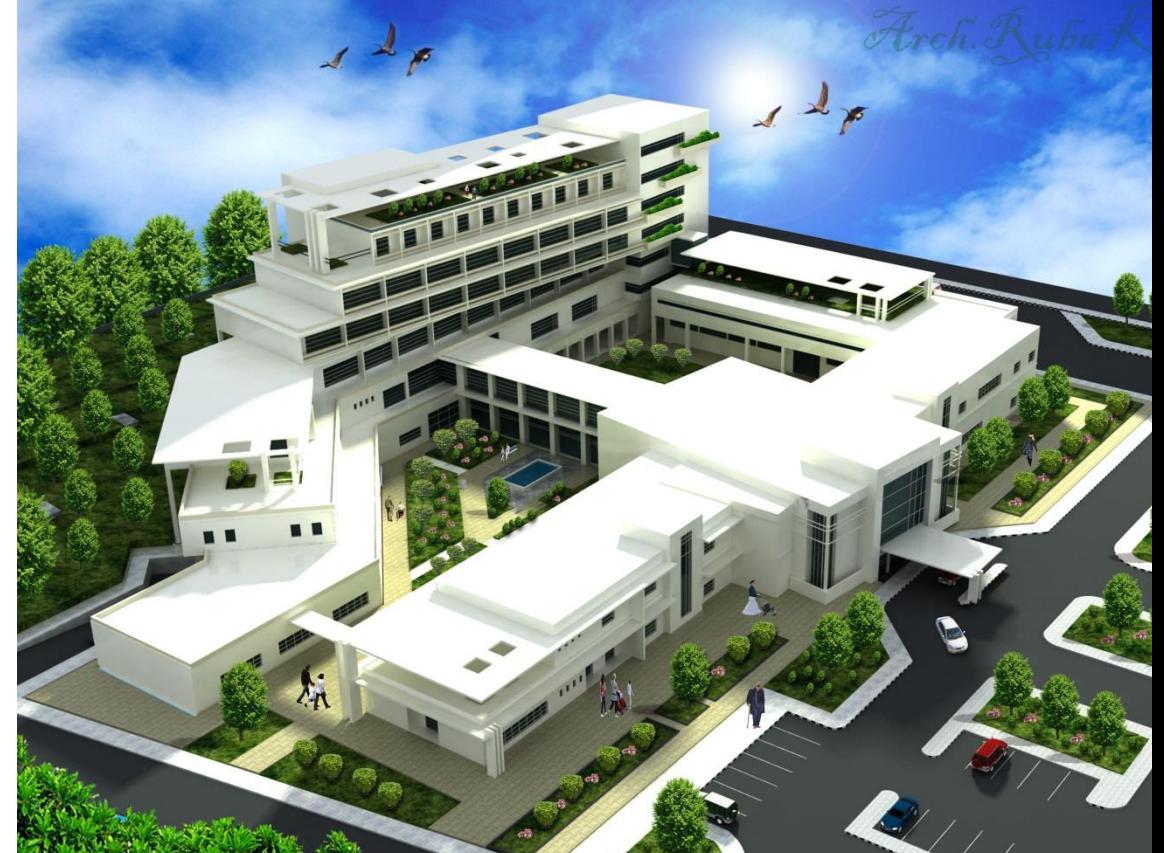

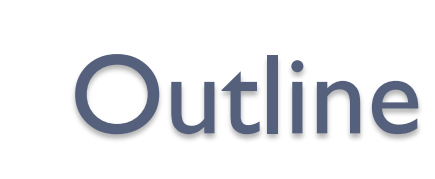

Introduction

Methodology

Preliminary dimensions

3D modeling

Seismic design

Final dimensions and reinforcement

Conclusion and Recommendations

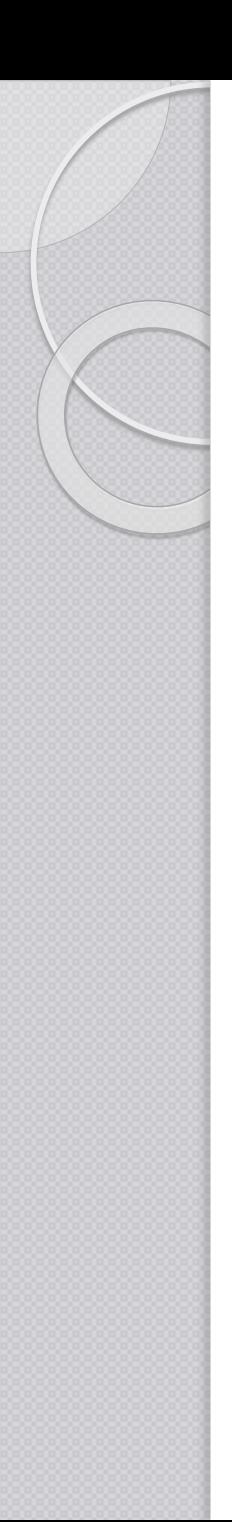

### Introduction:

- Al-Amal Hospital is an architectural graduation project that was designed by architectural student in An-Najah National University.
- This hospital is located in Salem village near the city of Nablus.
- Total area of the structure is 11,000 m<sup>2</sup>.

#### The project is separated into many parts by seismic joints as shown below

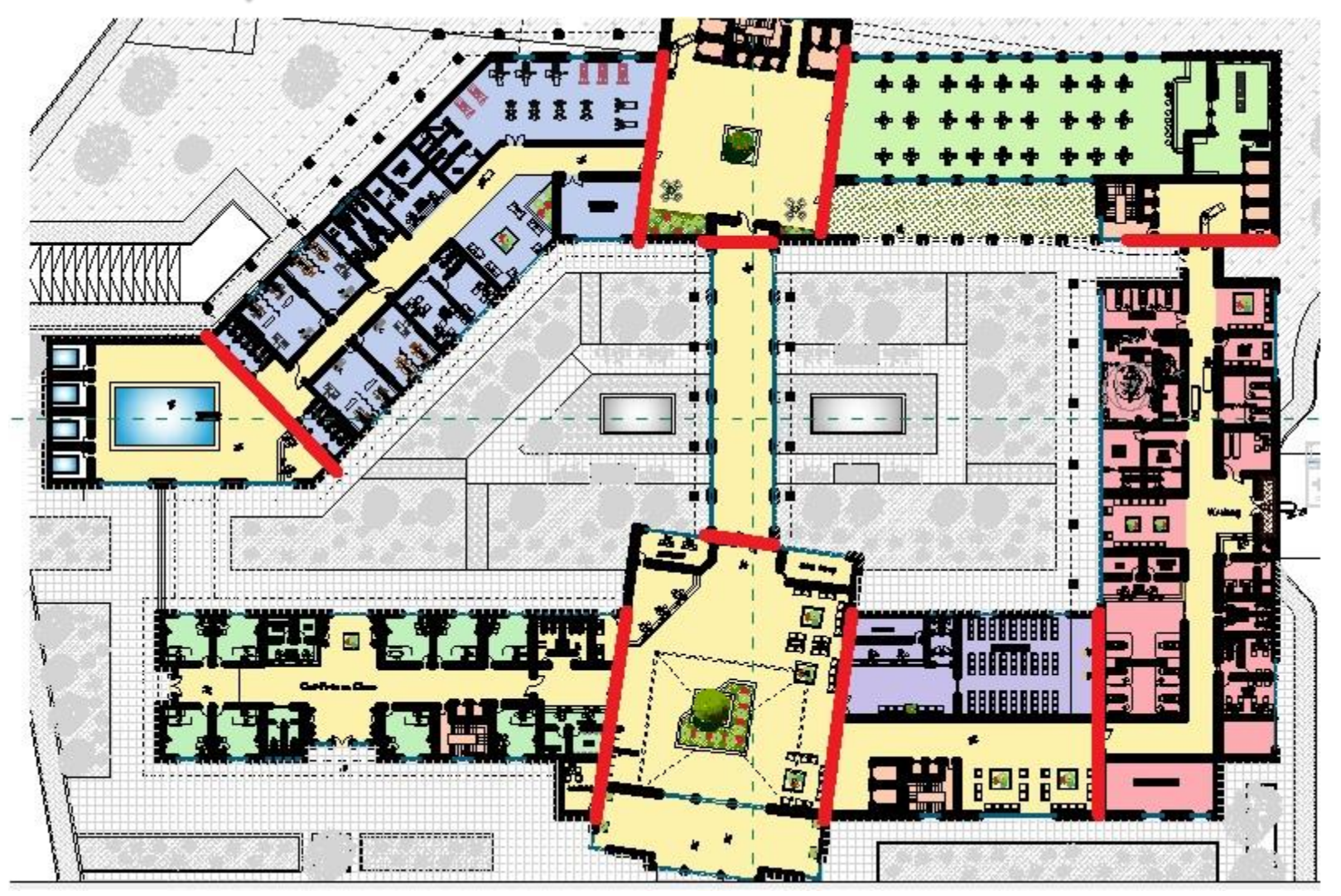

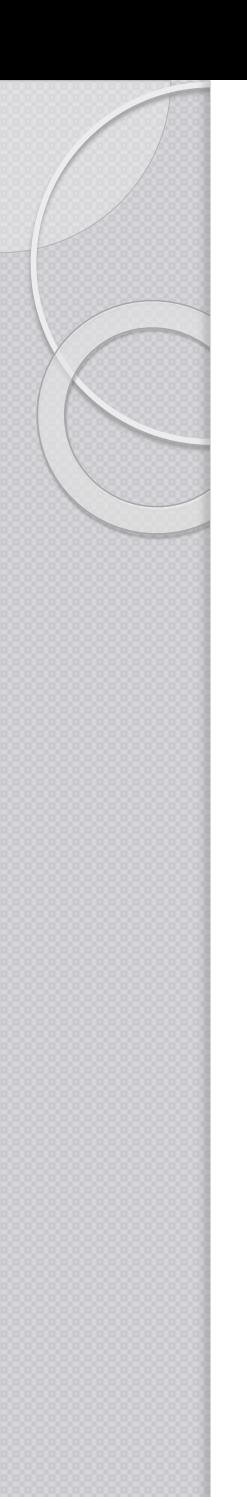

### Methodology:

Design codes :

The codes used in the project are:

1- The American Concrete Institute (ACI) code 2008

2- The International building code (IBC-2009)

3- The Uniform Building Code (UBC-97)

#### Materials :

#### Concrete:

Concrete strength for columns and shear walls is fc=35MPa.

Concrete strength for other structural elements is fc=28 MPa.

#### Steel:

Steel yield strength =  $f_y = 420$  MPa.

#### **Seismic and site properties:**

- $\bullet$  Z= 0.2 (zone 2)
- Soil type B (Rock)
- $\bullet$   $= 1.25$
- $R = 5.5$
- q allowable  $=$  320 kN/m<sup>2</sup>

#### Loads:

### Superimposed Dead Load =  $5 \text{ KN/m}^2$ Live load =  $7$  KN/m<sup>2</sup>

#### Slab systems

- One and two way solid slabs with drop beams
- One way ribbed slabs with drop beams

### Challenges and problems

- The architect didn't take any consideration for structural purposes.
- Due to the first issue, the length of spans was relatively long.
- The unsymmetrical shape of the building causes an extra load from lateral forces (earthquackes) due to torsion effect.

## Preliminary dimensions • Conceptual equations were used to get an approximate dimensions for structural elements

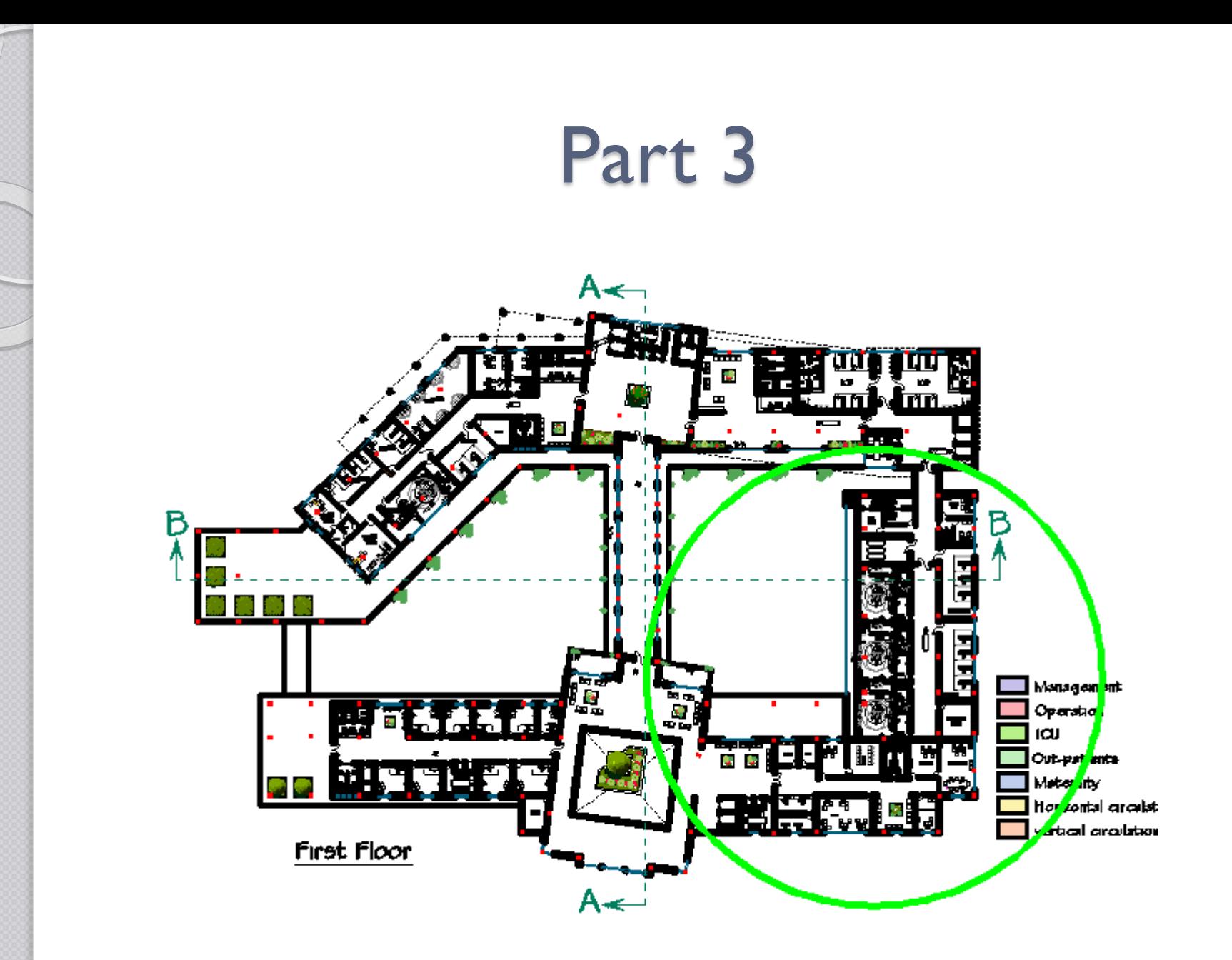

#### • This part was designed in three ways ◦ Without seismic consideration

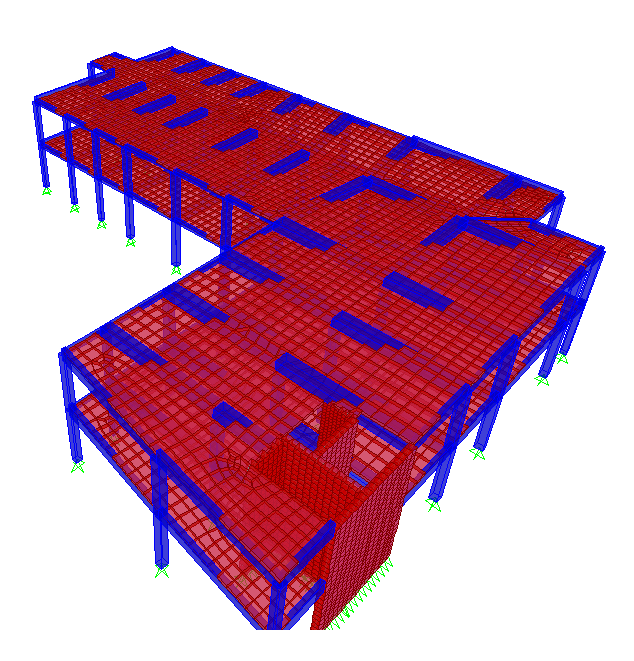

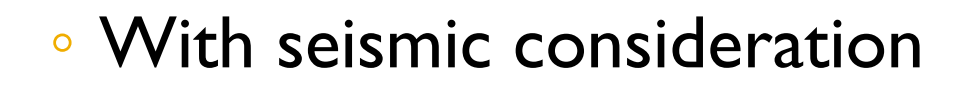

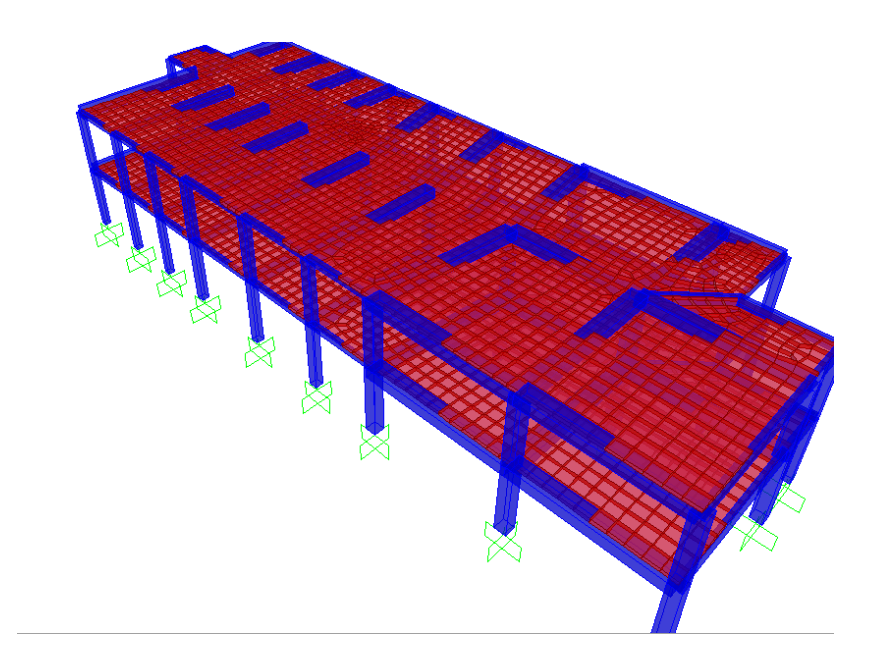

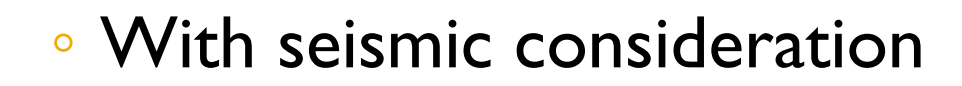

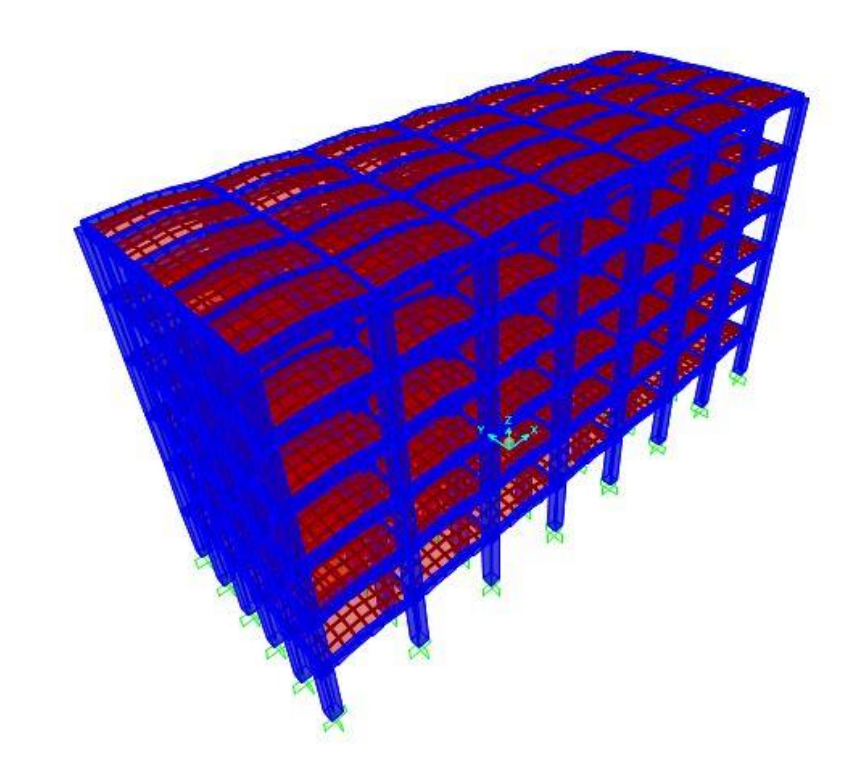

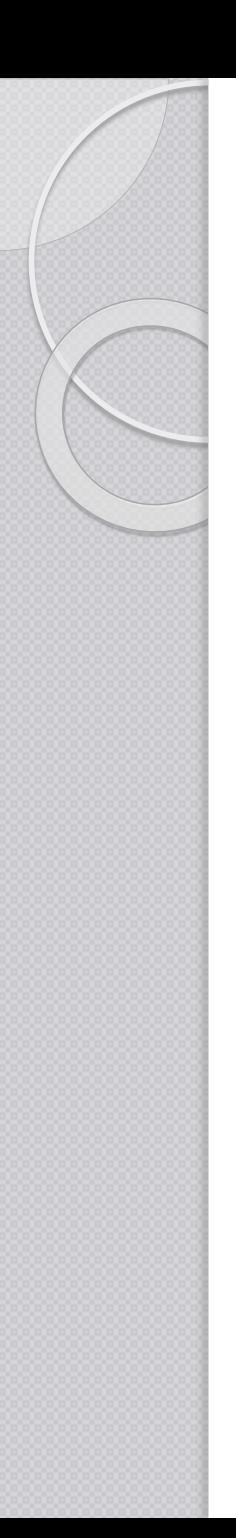

### Slab thickness

- In this part, two slab systems were used
- Solid slab
	- Based on deflection criteria in ACI, slab thickness was estimated to be 25 cm
- Ribbed slab
- slab thickness is 25 cm

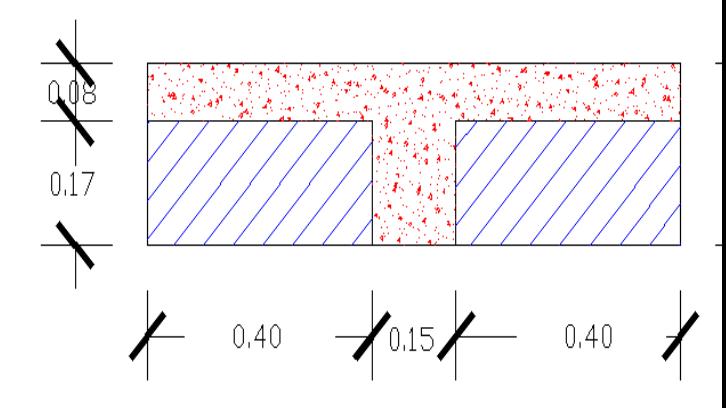

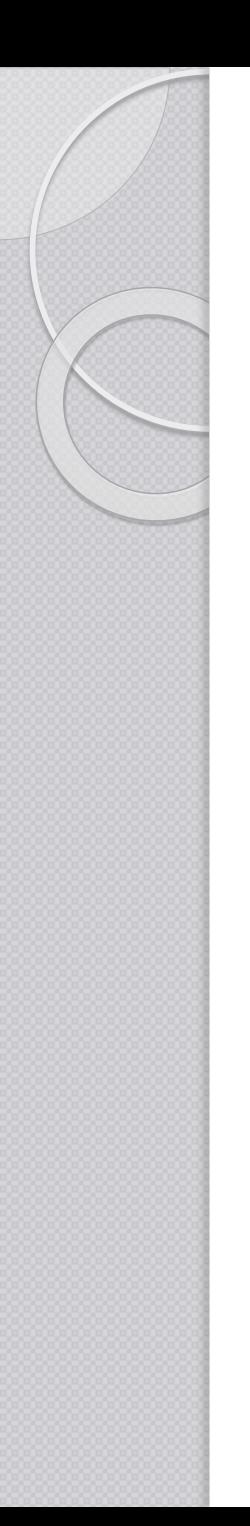

### Beams dimensions

 Minimum beams thicknesses were estimated based on deflection criteria and were enlarged to avoid strength failure.

• Beams width can be estimated using a conceptual equation

$$
M_d = \frac{A_s d}{3}
$$

### using excel sheets the following results were obtained

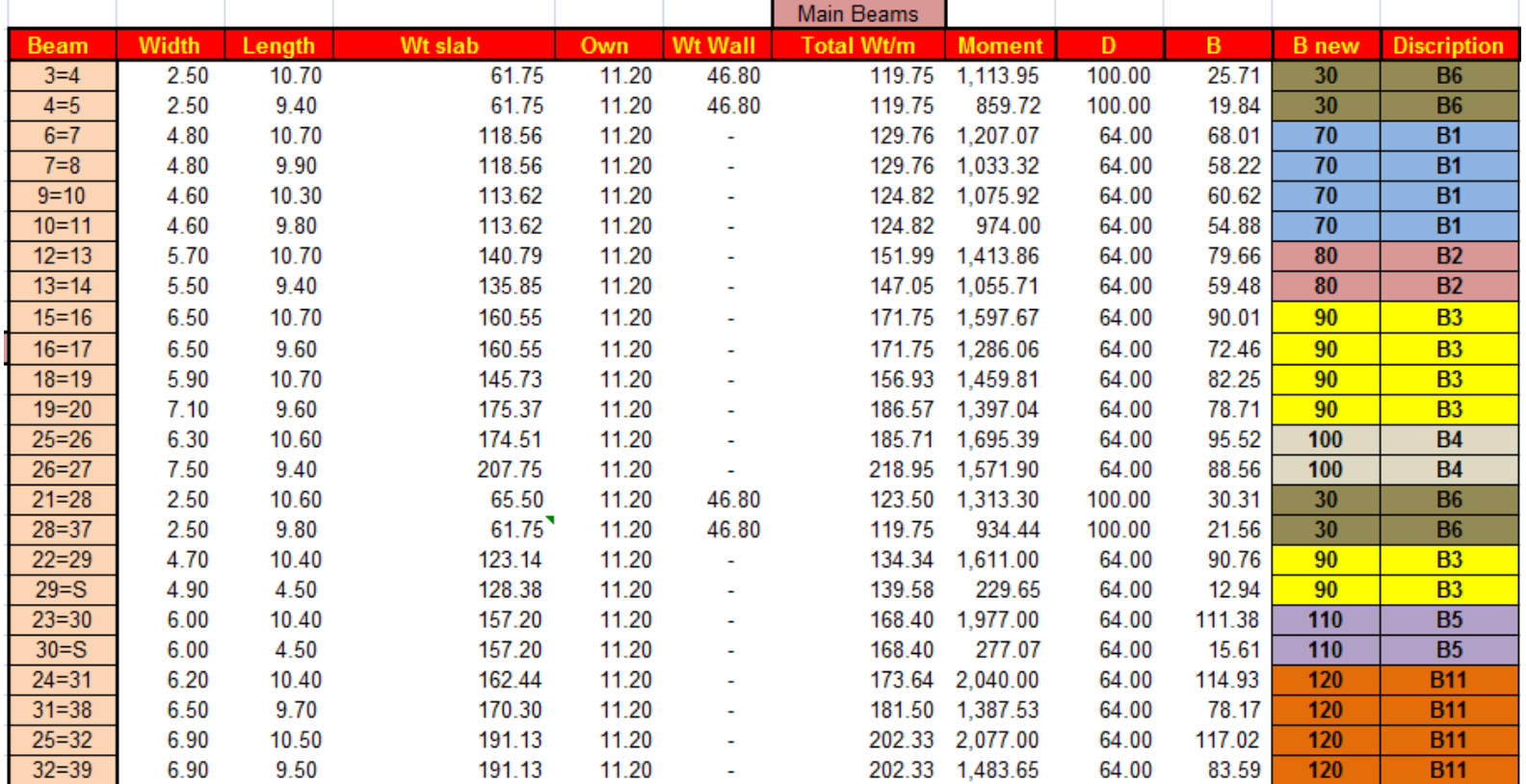

### Columns preliminary dimensions

 Pu on each column can be calculated from summation of Wu from each beam connected to the column or by tributary area

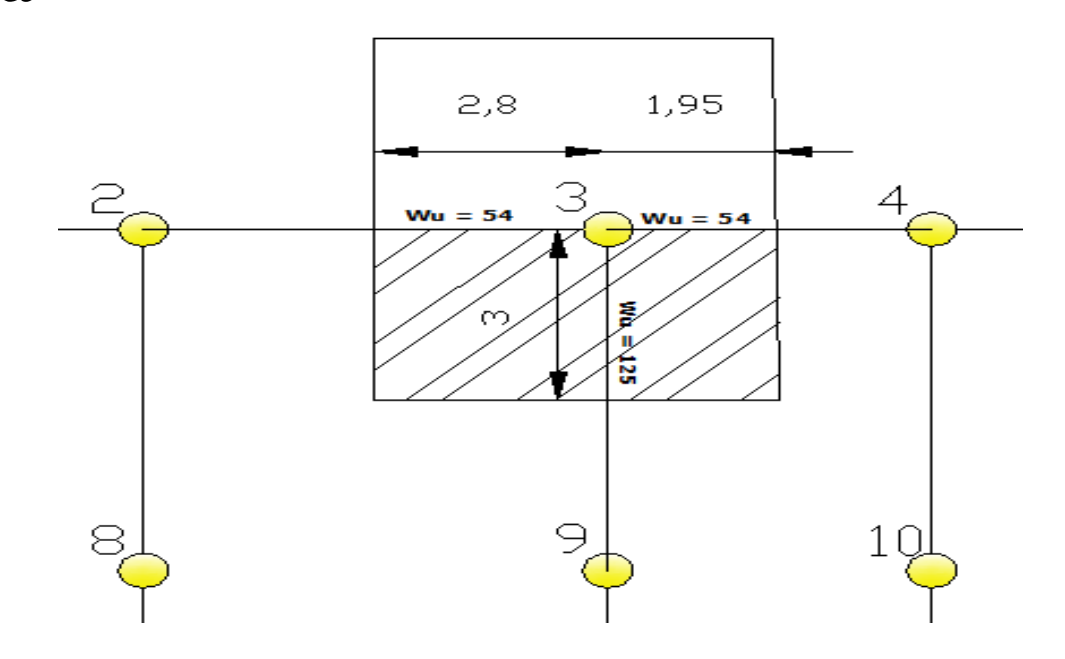

### Columns results

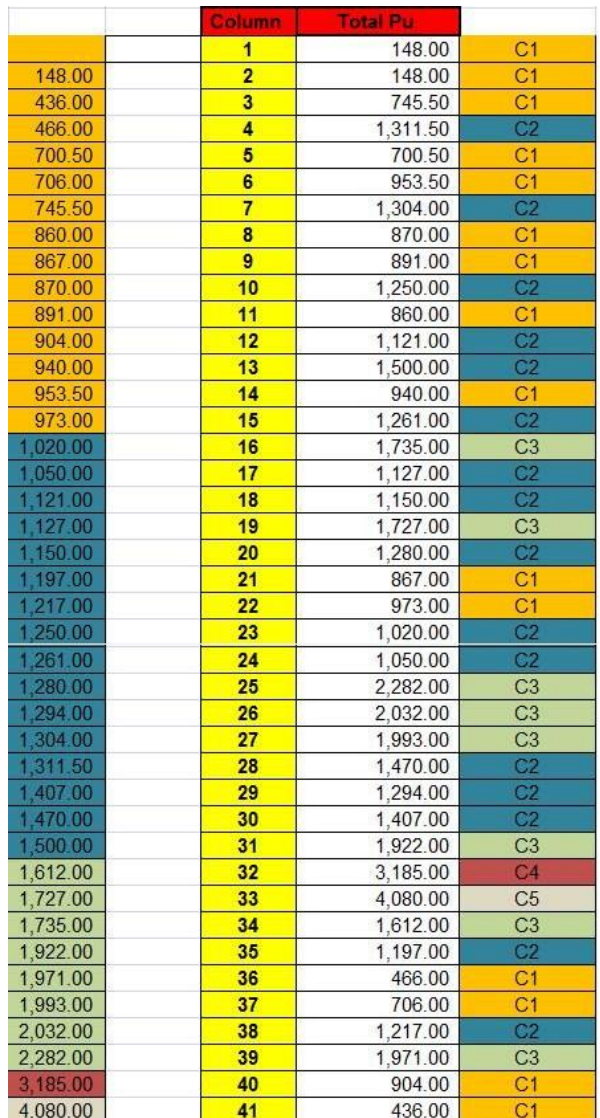

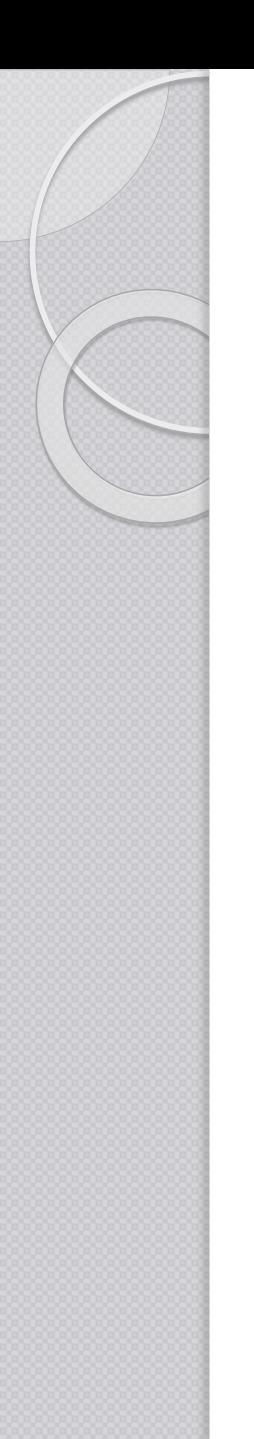

### SAP2000 Model

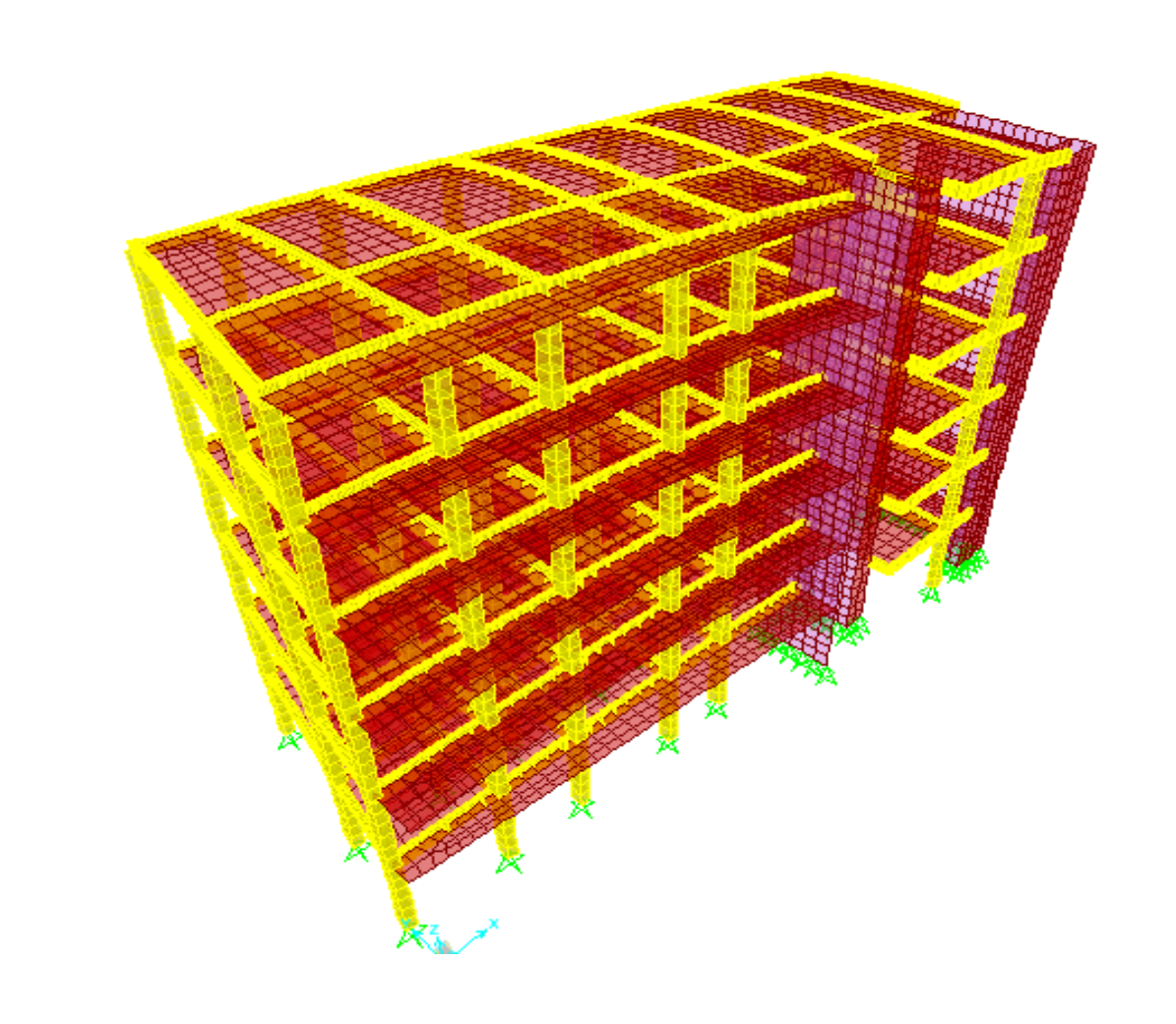

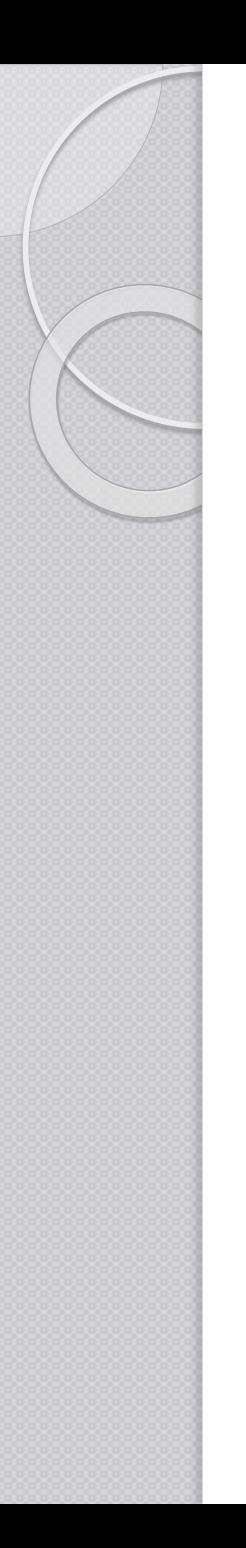

### Sap model checks

• Compatibility

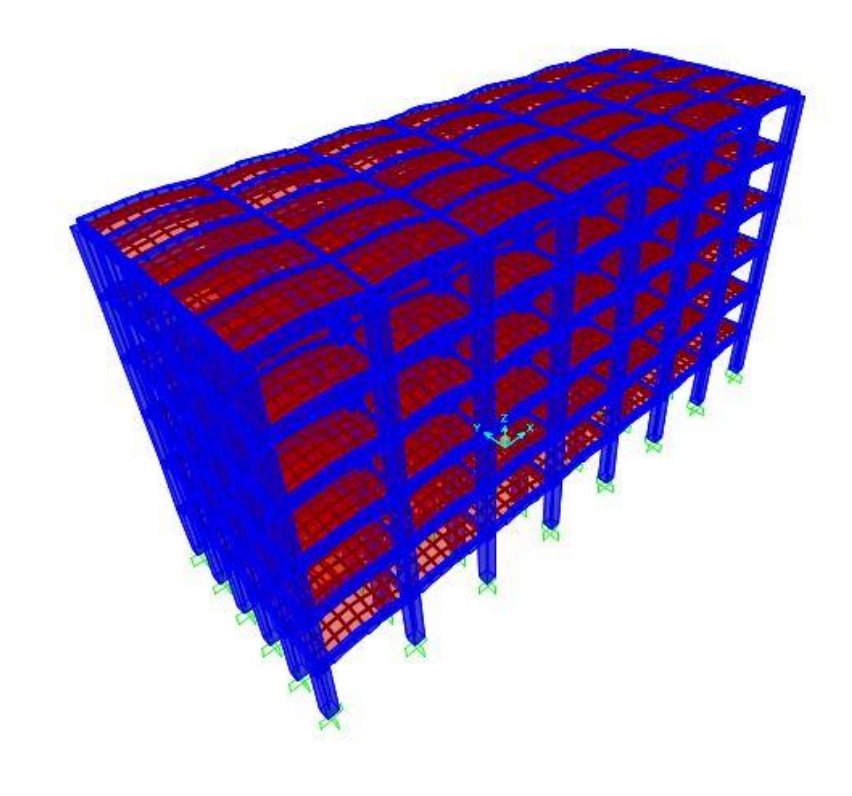

#### · Equilibrium

#### **Base Reactions**

File View Format-Filter-Sort Select Options

Units: As Noted

**Base Reactions** 

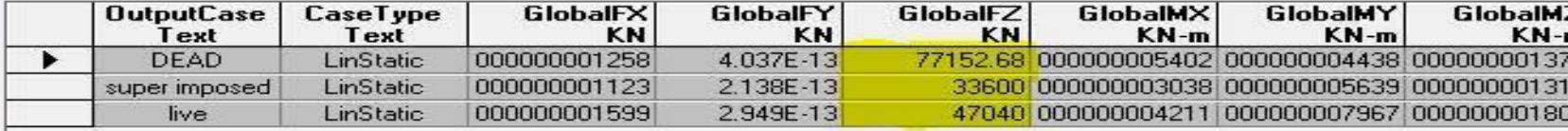

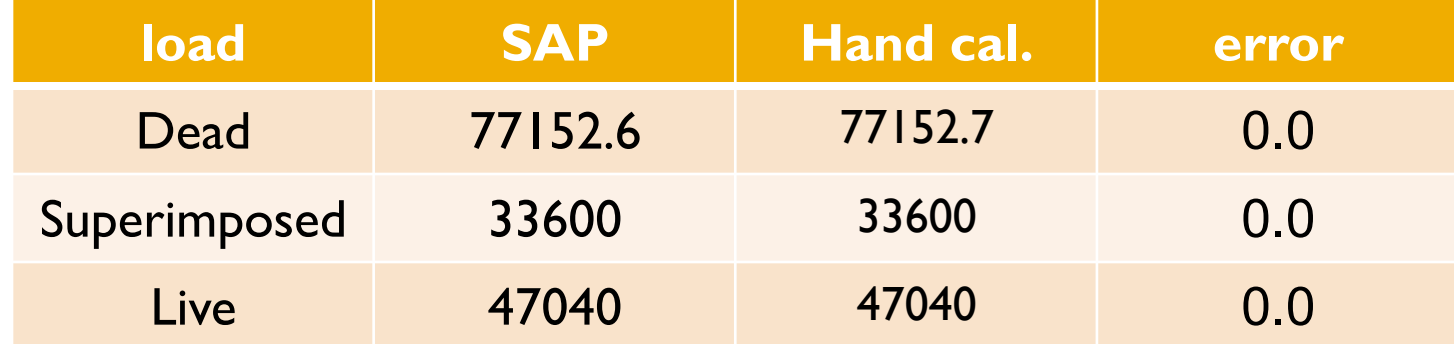

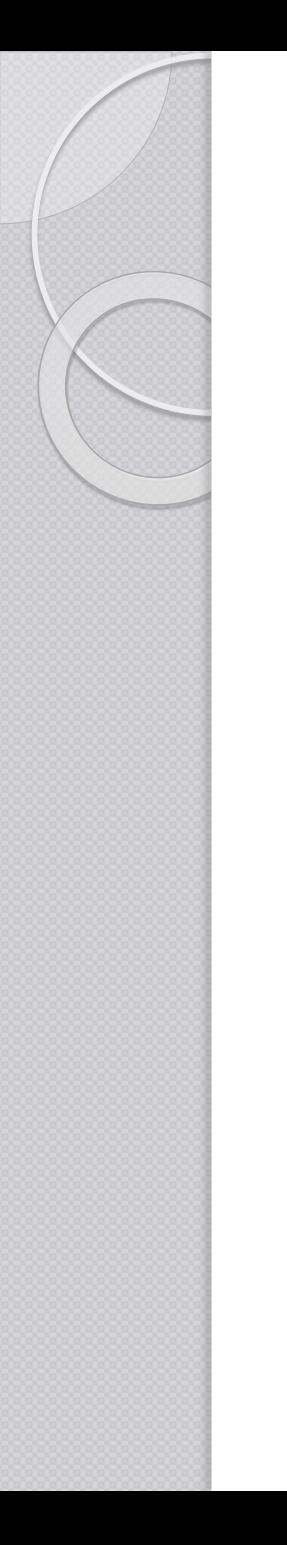

#### Stress-Strain relationship

- For one span
- For one beam

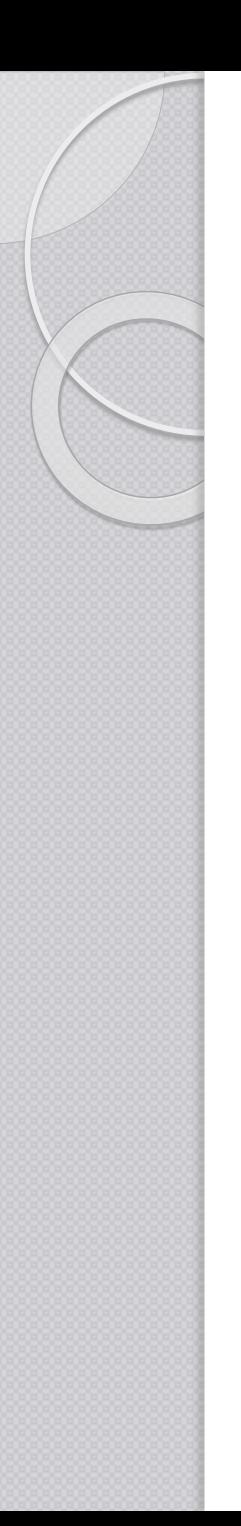

### Seismic analysis

 $\bullet$  Z= 0.2 (zone 2), Soil type B (Rock), I= 1.25, R=5.5

 $For Z = 0.2$  And  $S_R$  $C_v = 0.2$ <br> $C_a = 0.2$ 

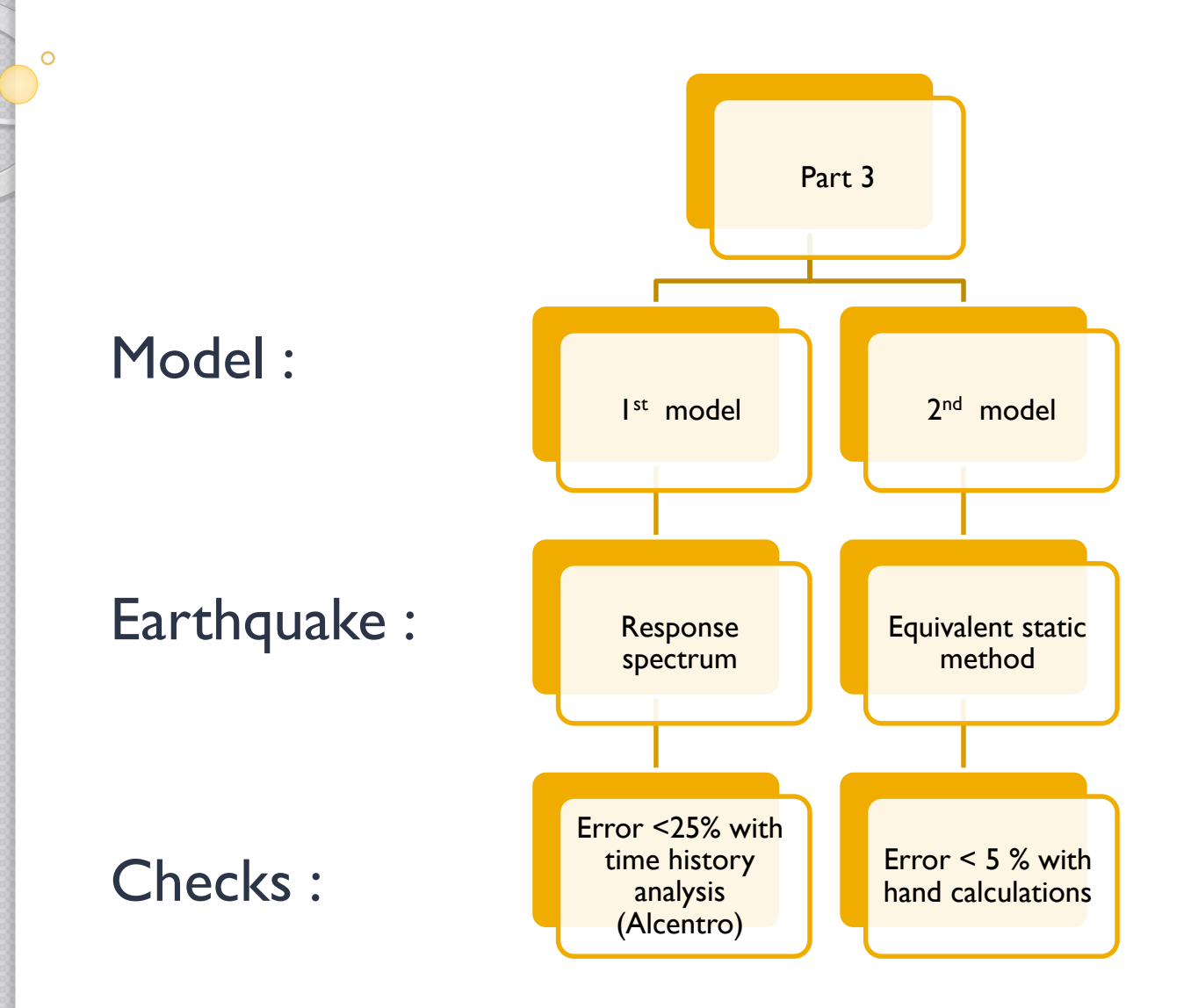

### Response spectrum

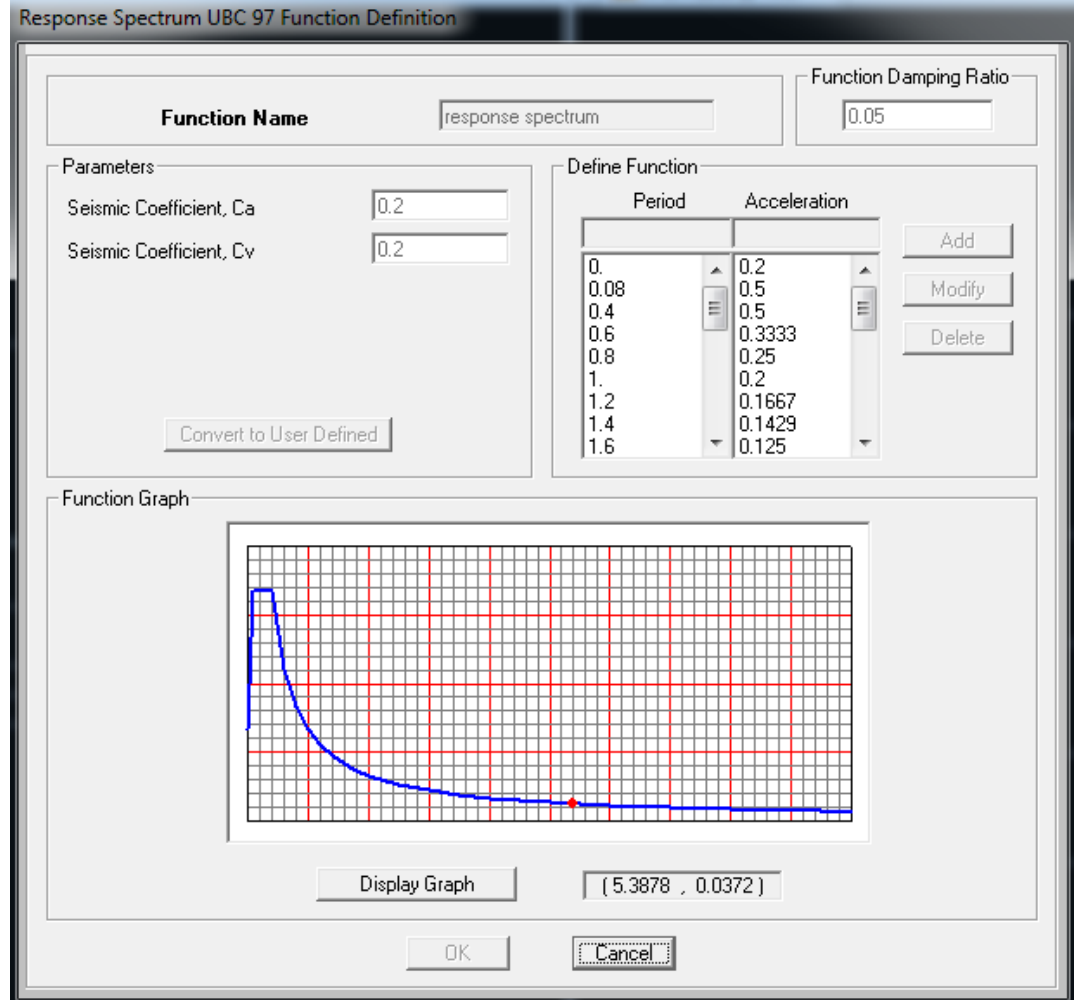

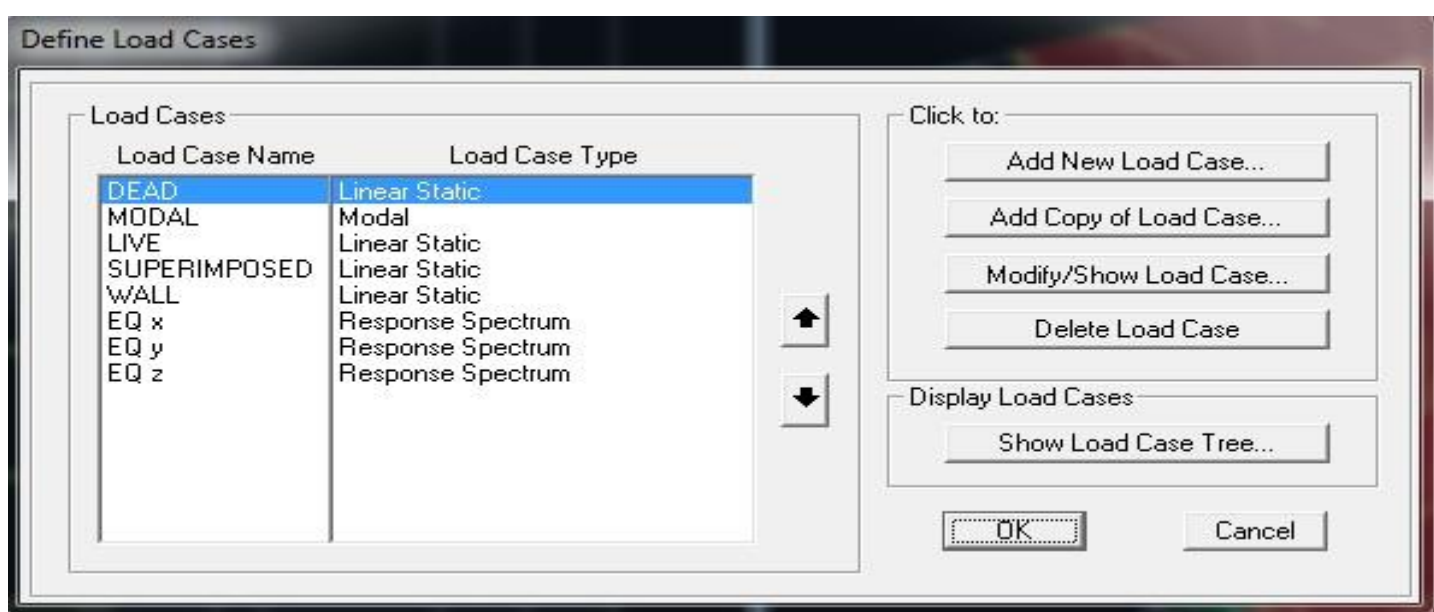

### Equivalent static method

$$
C_s = \frac{C_v \times I}{R \times T}
$$
  

$$
C_s = \frac{0.2 \times 1.25}{5.5 \times 0.38} = 0.12
$$

 $w =$  own + superimposed + 0.25 live = 122512.7 kN

$$
T = 2\pi \sqrt{\left(\sum_{i=1}^{n} w_i \delta_i^2\right) \div \left(g \sum_{i=1}^{n} f_i \delta_i\right)}
$$
 (30-10)

 $Tx = Ty = 0.38$  seconds

$$
V = 0.12 \times 122512.7 = 14654.6 \dots
$$

$$
V_{MAX} = \frac{2.5 \times C_a \times I}{R} \times W
$$

$$
V_{MAX} = \frac{2.5 \times 0.2 \times 1.25}{5.5} \times 122512.7 = 13921.9
$$

$$
V_{MIN} = 0.11 \times C_a \times I \times W
$$

 $V_{MIN} = 0.11 \times 0.2 \times 1.25 \times 122512.7 = 3369.1$ 

 $V = 13921.9$ 

### **SAP 2000 results**

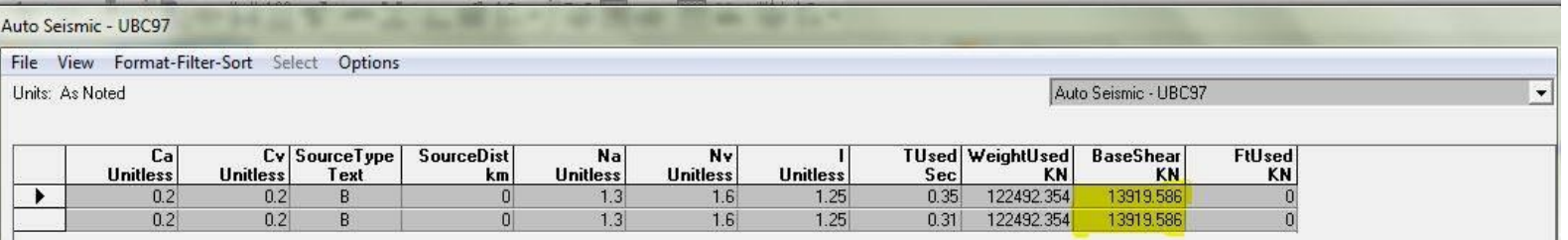

#### V from sap =  $13919.5$  kN

Error  $< 5\%$ 

 $\circ$ 

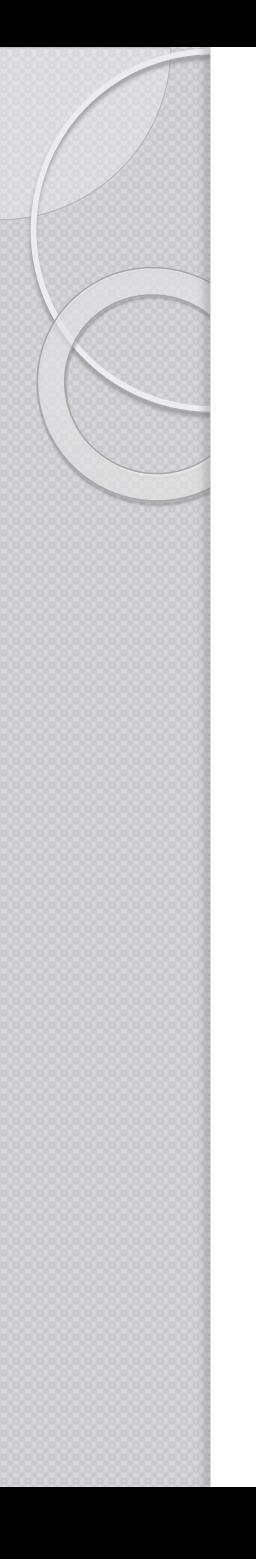

### Design

• I - Slabs design

2- Beams design

- 3- Columns design
- 4- Footings design

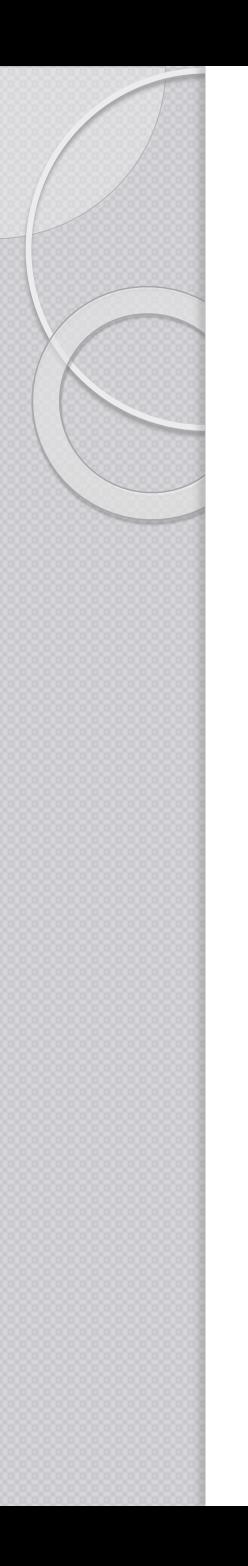

### Slab design

- One way ribbed slab
- Dimensions are the same from preliminary dimensions
- Check shear capacity
- Find max positive and negative moment
- Find ρ
- Find As and compare with minimum As
- Choose a suitable reinforcement & check for spacing

• From SAP we find max M+, M- for both directions X & Y

 $\bullet$  Max +ve moment = 16.5 kN/ rib  $\bullet$  Max –ve moment = 4.4 kN/ rib

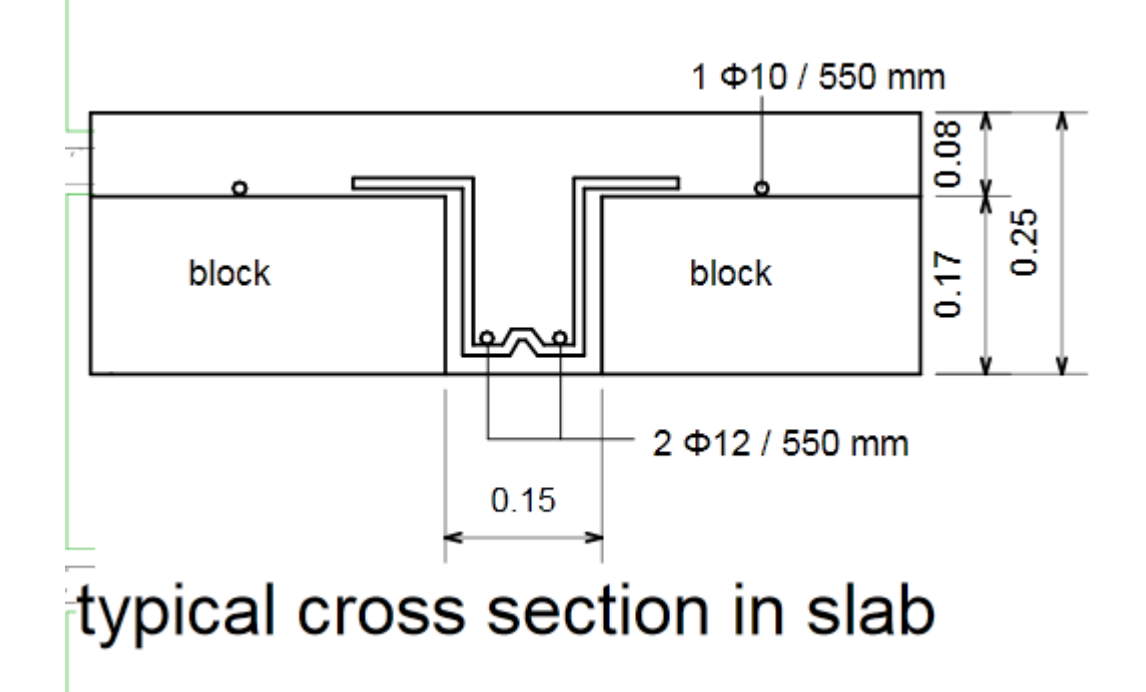

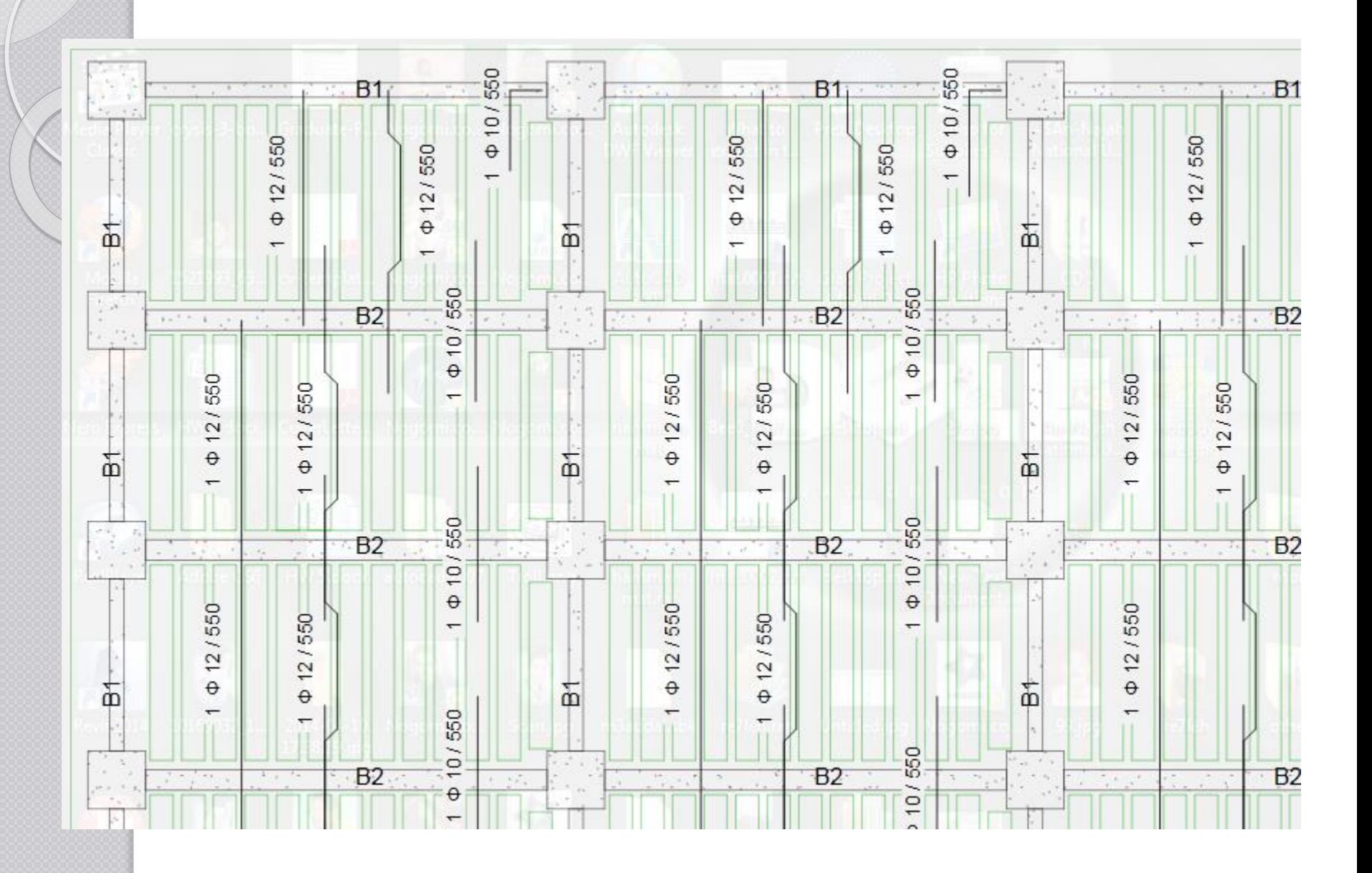

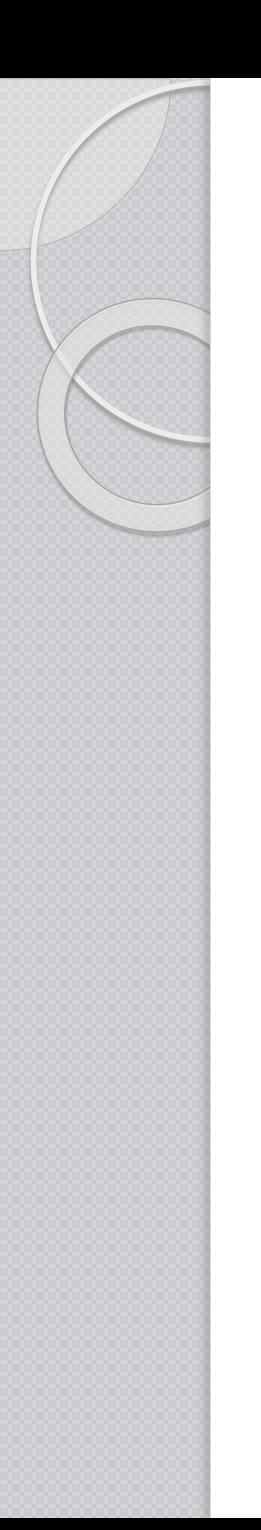

### Beams design

#### Design for Bending moment

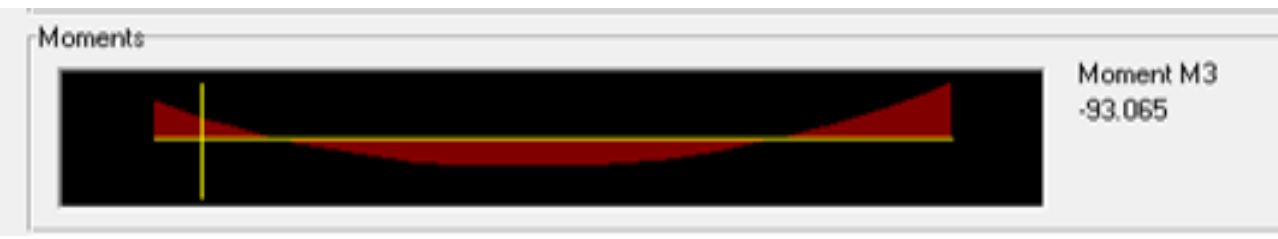

- Take moment from SAP
- $\bullet$  Find  $\rho$
- $\bullet$  Check for  $\rho$  min
- Find area of steel

#### • Design for Shear

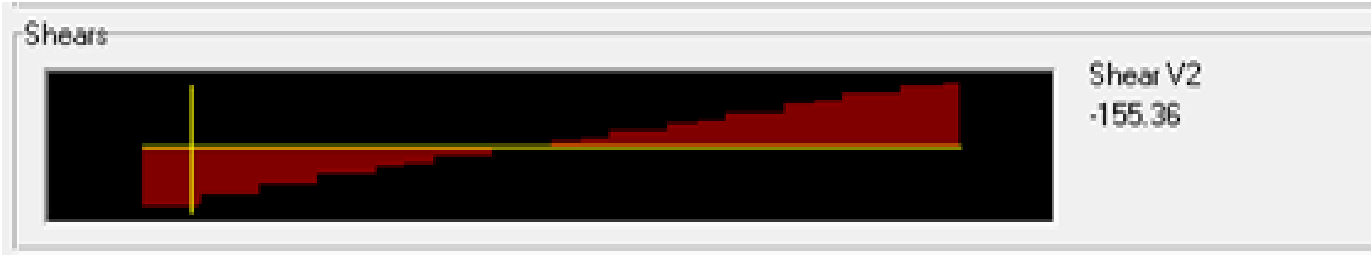

- Take Vu from SAP
- Find Vc and check for need of steel
- Check spacing

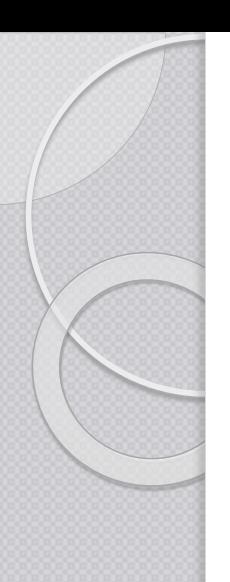

### SAP results

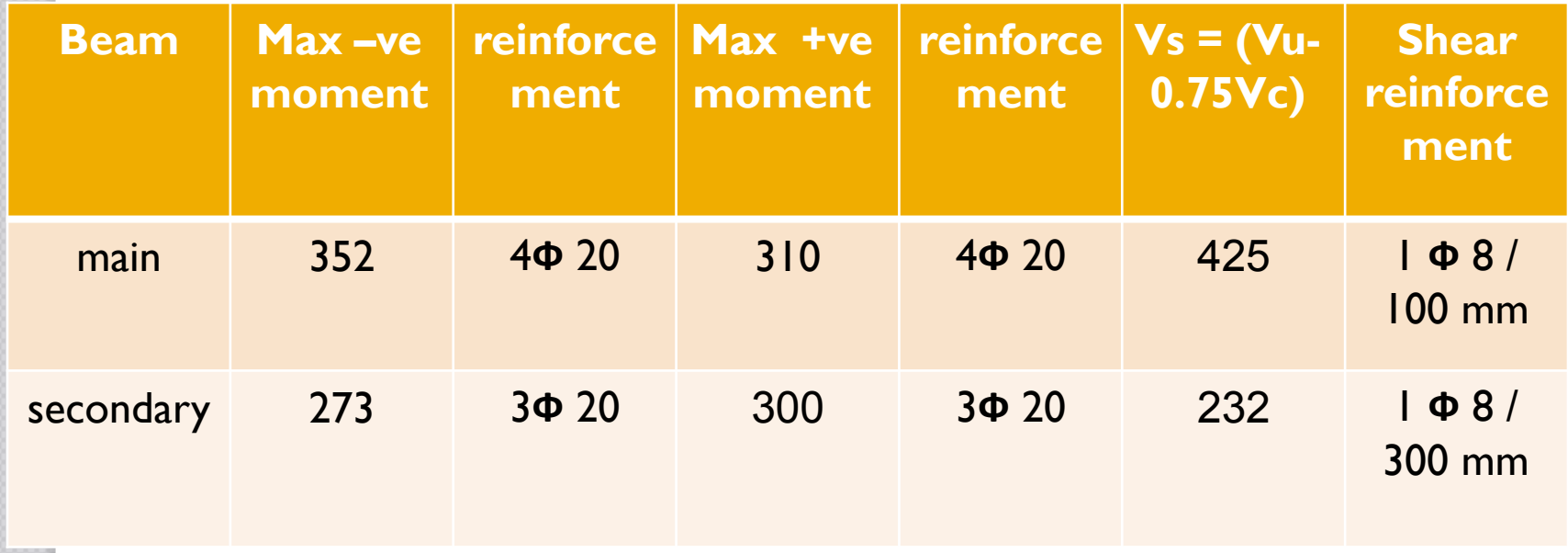

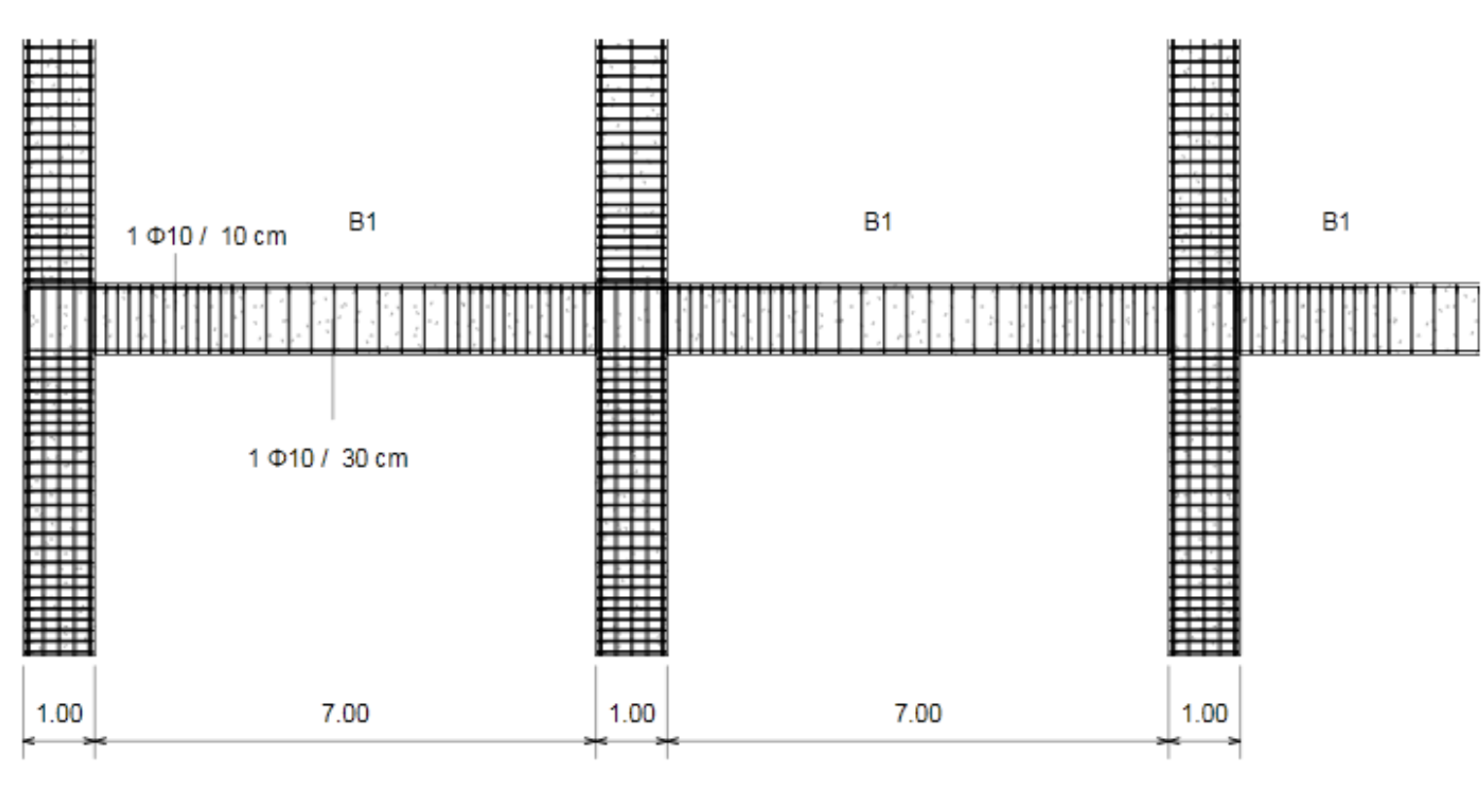

 $2 \Phi 20$ 

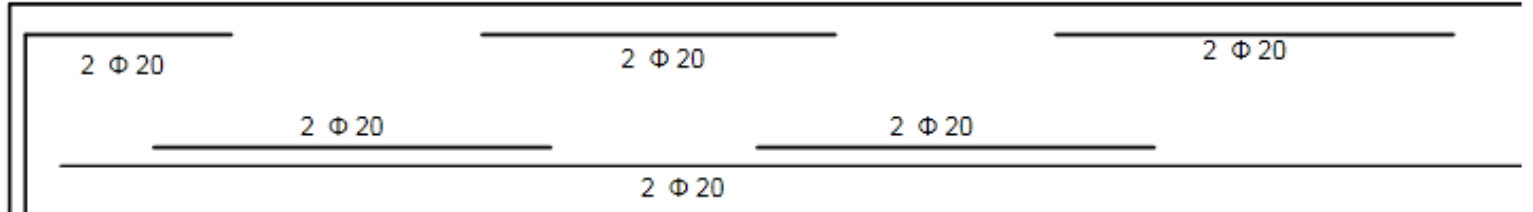

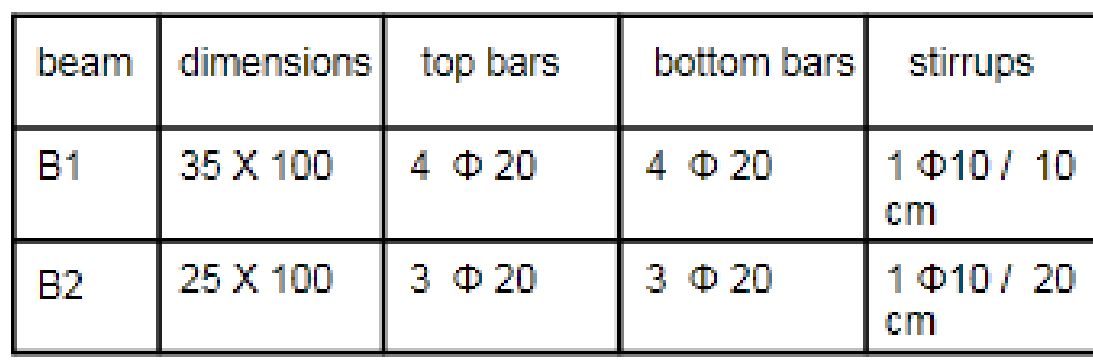

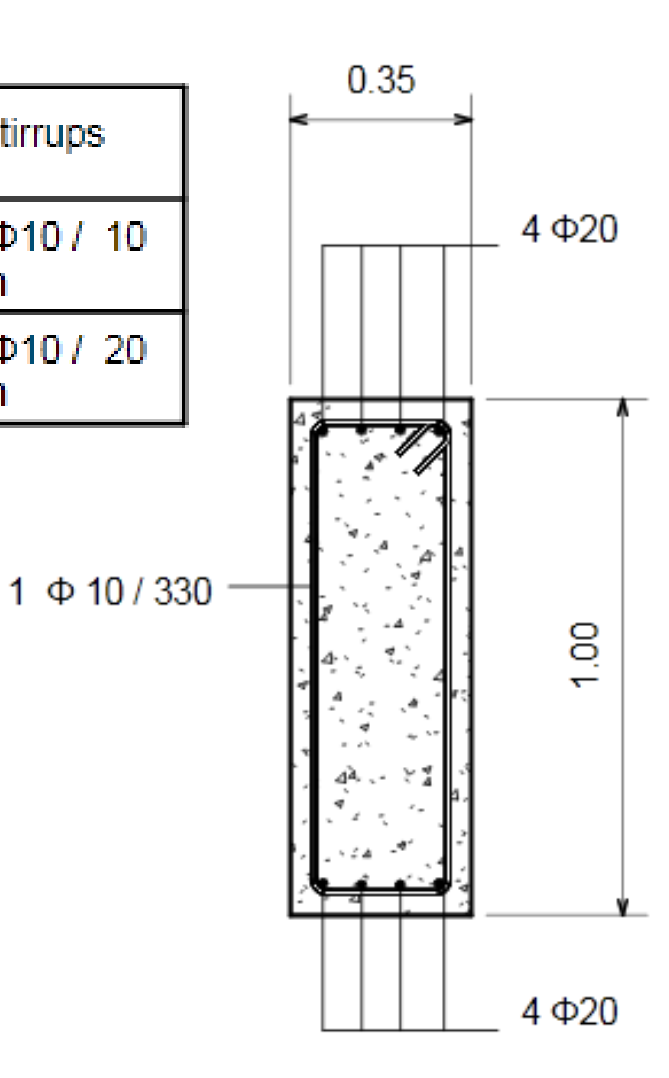

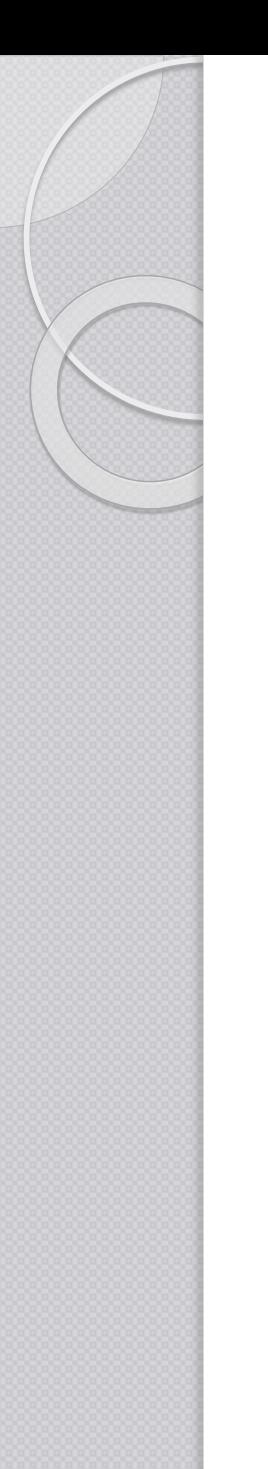

### Columns design

- Modify column dimensions in SAP until we have  $\text{As} = 0.01 \text{ Ag}$
- Check SAP results using interaction diagrams
- Find As and suitable reinforcement

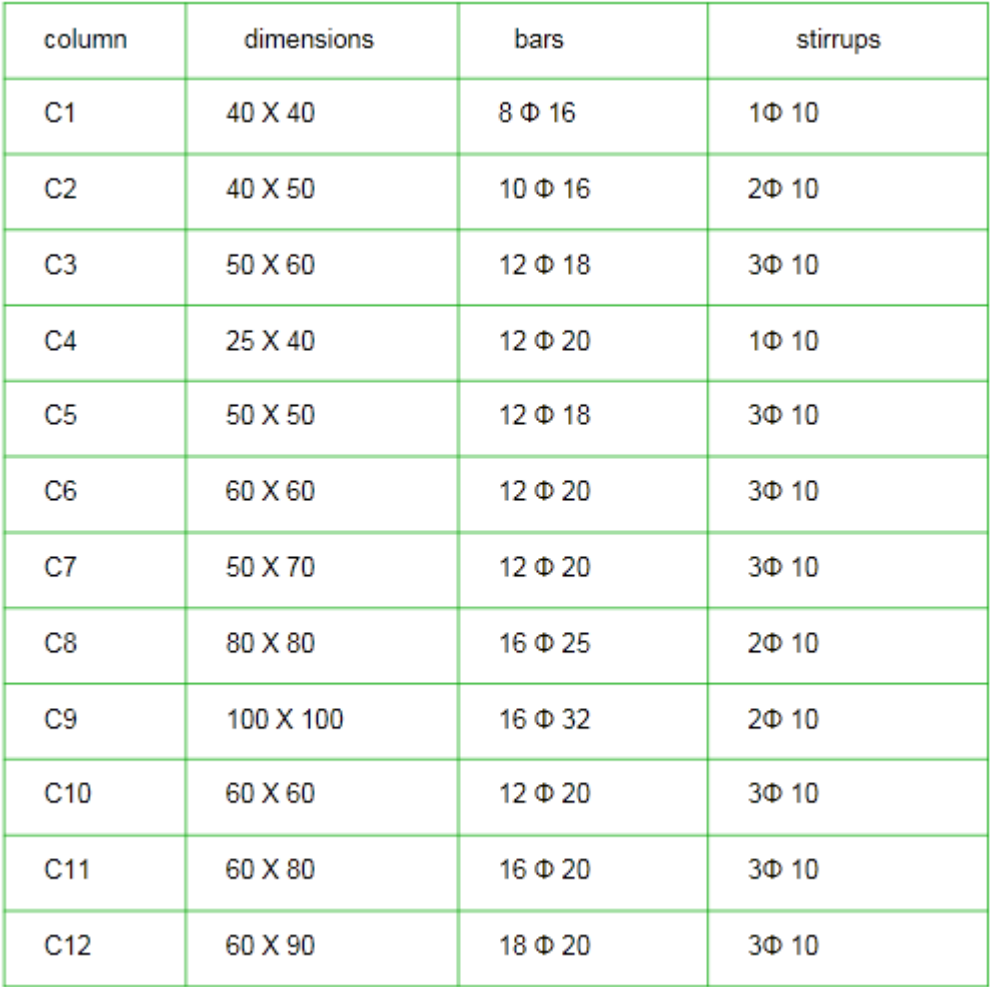

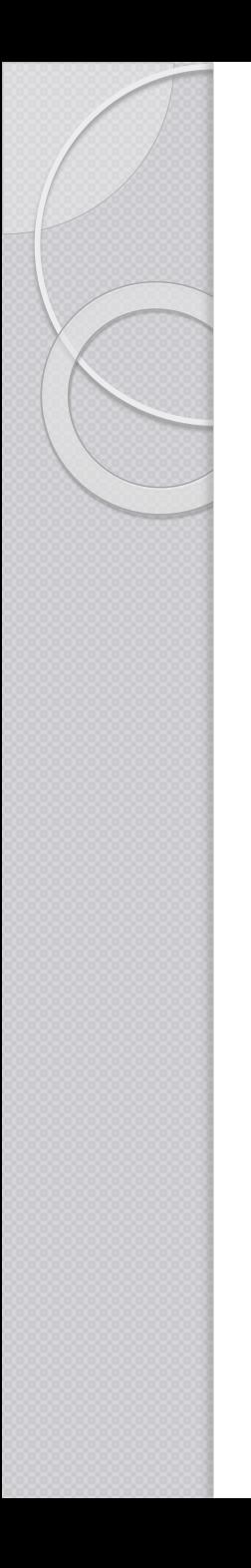

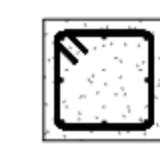

 $C<sub>1</sub>$ 

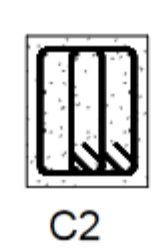

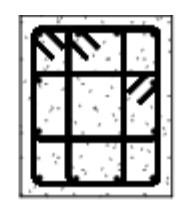

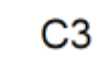

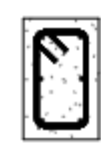

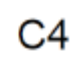

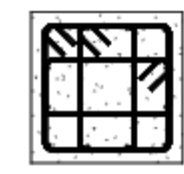

 $C<sub>5</sub>$ 

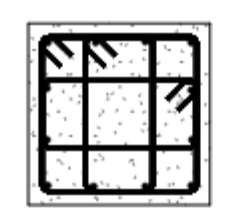

 $C6$ 

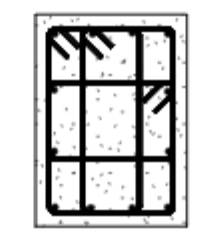

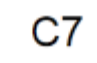

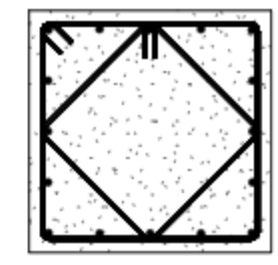

 $C8$ 

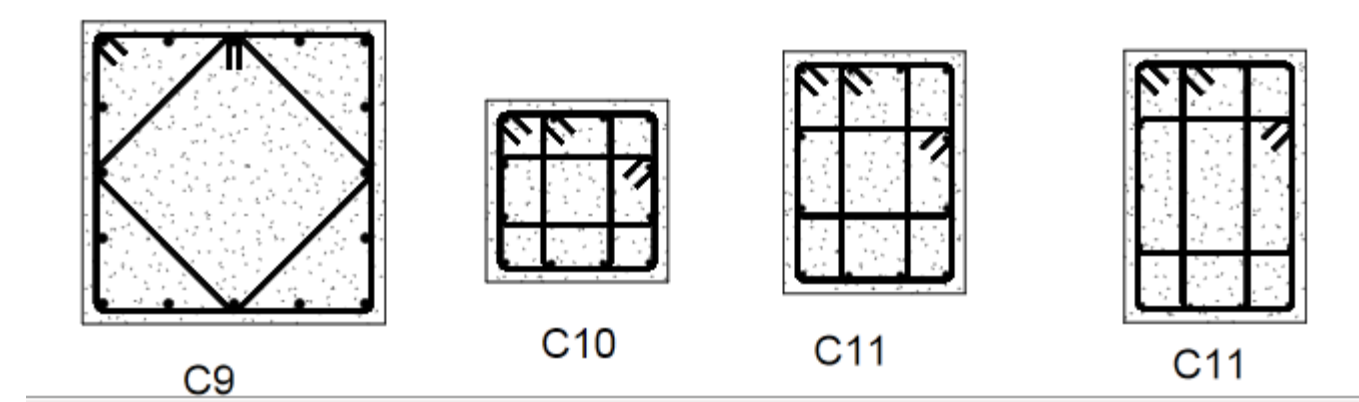

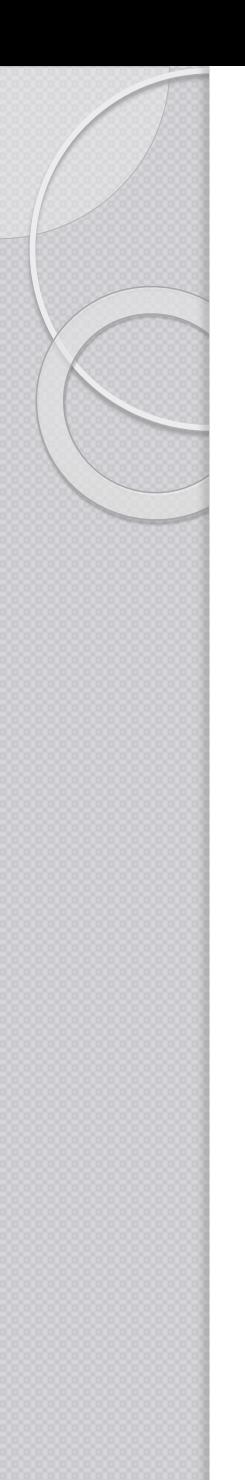

### Footings design

- Choose the largest footing area from the following calculations :
	- $\circ$  A = Axial( LL + DL) / q all
	- $\circ$  A = Axial (LL + DL + EQ env) / I.3 q all
- Calculate the thickness of the footing based on punching shear and wide beam shear
- Find Moment and As

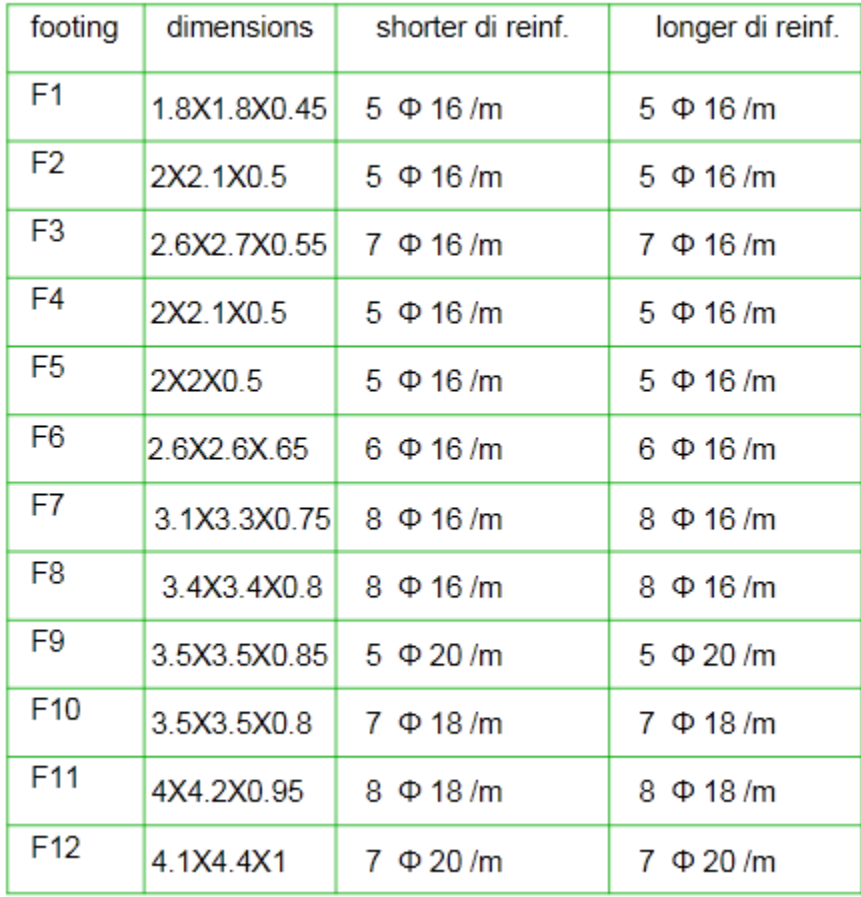

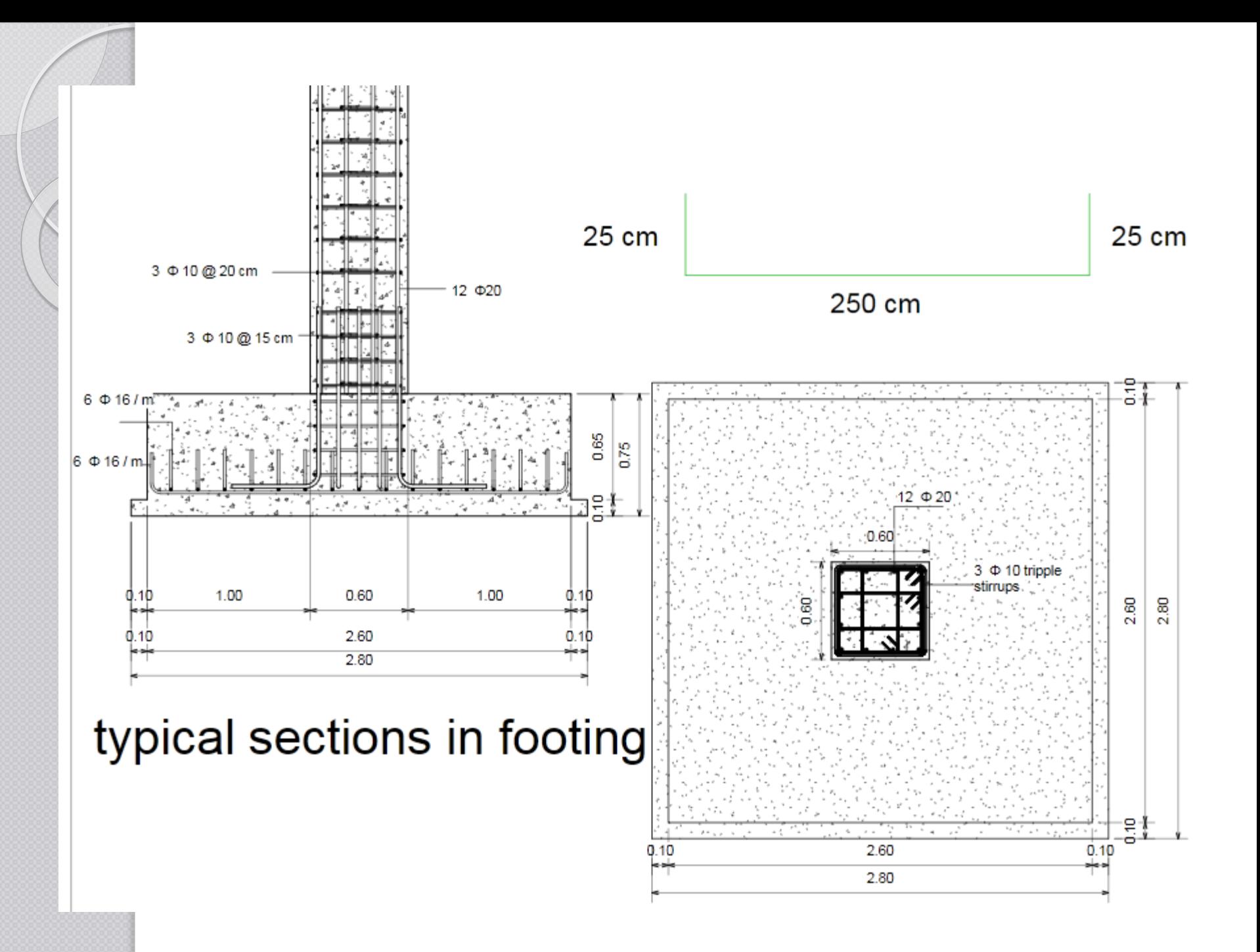

### Conclusion and Recommendations

- The EQ mainly affects the design of columns. The effect of it on slab and beams is too small.
- Using drop beams leads to a rigid diaphragm which is easier to predict its behavior in lateral loads
- The architect and the civil should work together in selecting the shape of the structure and the distribution of the structural elements

• Making a symmetrical structure will also make it easier to predict its behave under lateral forces

• Having tie beams with suitable dimensions will let us neglect the moment effect on the footings

# Thank you